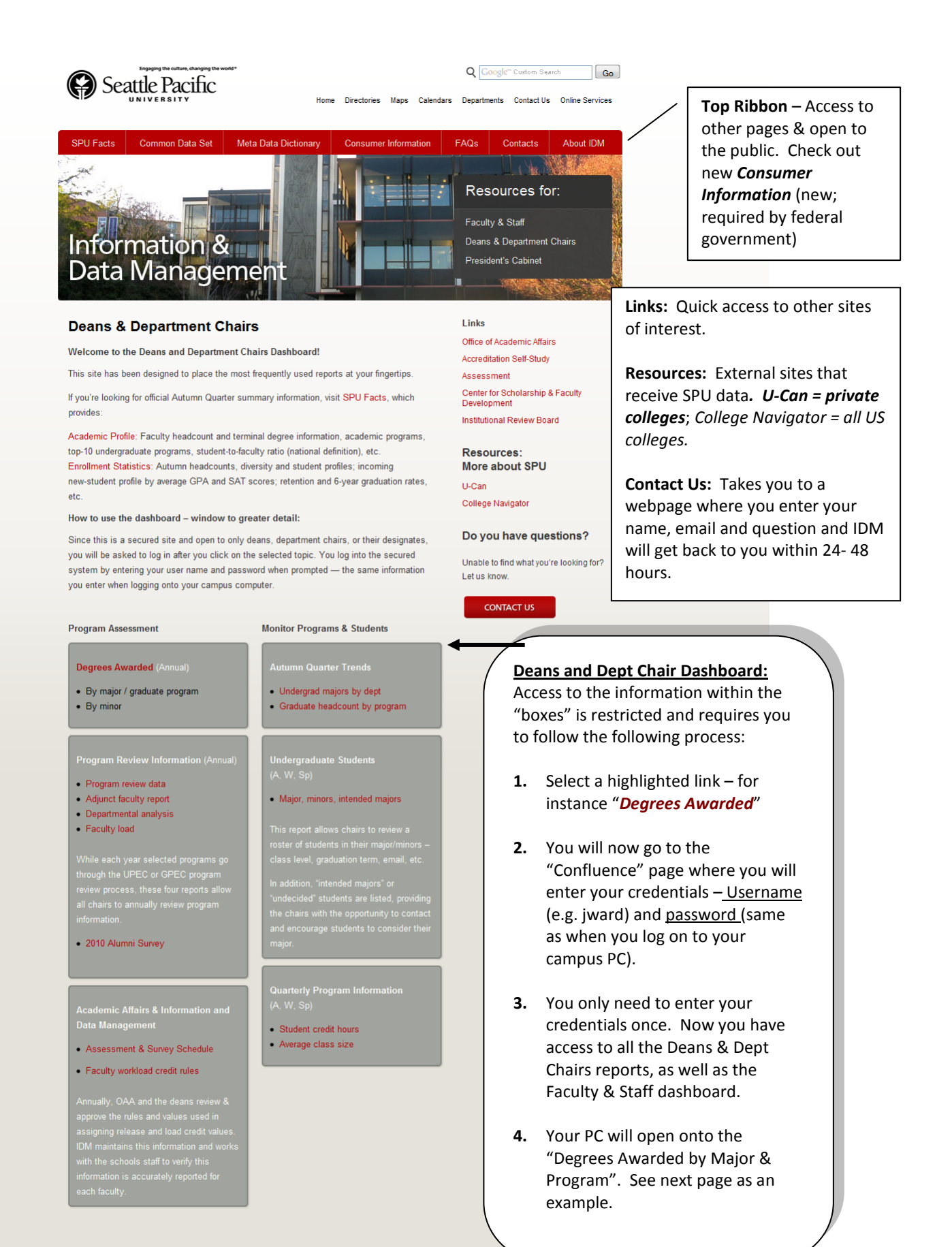

Copyright @ 2010 Seattle Pacific University, Web Content Disclaimer 206-281-2000, 3307 3rd Avenue West, Seattle, WA 98119-1997, U.S.A. Apply Give Feedback Print

Founded in 1891, Seattle Pacific University is a premier Christian university that equips people to engage the culture and change the world.

1 | Page

# **Table of Contents**

#### **IDM Wiki Home**

## All Faculty and Staff

- · Average UG GPA
- · 2014 Blueprint Dashboard
- · All Student Headcount and FTE
- · All Undergrads by Region and Religion
	- · Undergraduates by Region • Undergraduates by Religious
	- Preference
- · All Undergraduate Profile
- · Alumni and Donors
	- · 2004 Alumni by Country
	- · 2004 Alumni by State or Province
	- 2004 Donors by Country
	- . 2004 Donors by State or Province · 2005 Alumni by Country
	- . 2005 Alumni by State or Province
	- . 2005 Donors by Country
	- . 2005 Donors by State or Province
	- · 2006 Alumni by Country
	- · 2006 Alumni by State or Province
	- 2006 Donors by Country
	- . 2006 Donors by State or Province
	- · 2007 Alumni by Country
	- . 2007 Alumni by State or Province
	- · 2007 Donors by Country
	- . 2007 Donors by State or Province
	- · 2008 Alumni by Country
	- · 2008 Alumni by State or Province
	- · 2008 Donors by Country . 2008 Donors by State or Province
	-
	- . 2009 Alumni by Country
	- · 2009 Alumni by State or Province
	- . 2009 Donors by Country
	- · 2009 Donors by State or Province
- · Average Class Size
- Budget
- · Campus Facilities
- Continuing Education • Degrees Awarded by Major and Grad Program
- Enrollment Bond Financing
- · Enrollment by Major and Minor -
- Undergraduate
- · Enrollment in Graduate Programs
- · Faculty and Staff Profile
- Faculty Terminal Degrees
- · Financial Aid Overview
- · Future Headcount and Housing Projections . New Students by Region and Religion
	- New Undergrads by Region
	- . New Undergrads by Religious
- Preference
- · New Undergraduate Profile
- · Persistence and Graduation Rates • Resident and Commuter Profiles
- 
- **Student Credit Hours**
- . The Fourth Quarter Summer
- . University Research and Surveys

#### **Deans and Department Chairs**

- · Assessment Calendar
- · Autumn Trends Graduate Headcount
- · Autumn Trends UG Majors Headcount
- . Degrees Awarded by Major and Program
- **Faculty Workload Rules**
- · Program Review Adjunct Faculty
- · Program Review Departmental Analysis
- · Program Review Faculty Load
- · Program Review GPEC and UPEC
- Departmental Profile
- · Programs Average Class Size
- · Programs Student Credit Hours
- · Undergraduate Student Lists

## **Information and Data Management - Document Delivery System**

### **Degrees Awarded**

To get more information or contact IDM, go to the IDM home page<sup>®</sup>.

This data is only available to Deans, Department Chairs and their designates. For definitions of terms, click to the Metadata Dictionary<sup>2</sup> (excel file). This data is updated annually

#### **Degrees Awarded**

This report counts earned degrees awarded; students are only counted once unless they earned more than one unique degree in the same year (e.g. BA and BS); this report does not count double majors. See "Degrees Awarded-Majors" for a report that includes double majors

#### Degrees Awarded by Major and Graduate Program

**Left Column:** 

This report counts earned degrees by major, therefore students with double majors will be counted twice. Each Academic year consists of Summer through Spring terms. Totals reflect additional degrees which have been posted since the official fall census date.

#### **Degrees Awarded by Minor**

This report counts minors when degrees have been awarded; students with more than one minor will be counted twice.

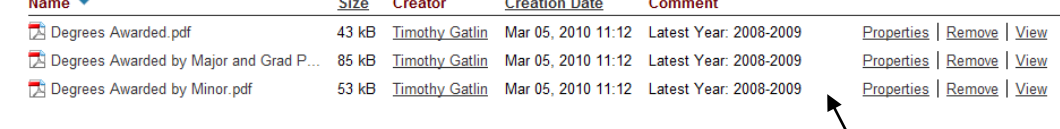

reports to which you have access - those available to Faculty & Staff and Deans & Dept. Chairs.

This is a list of all the

You may access reports by:

Clicking on the title  $\bullet$ of the report listed on the left

OR use the back  $\bullet$ arrow (upper left corner of webpage) to return to the D&D dashboard

OR use the back arrow and then select Faculty & Staff – upper right hand box on D&D webpage

**Below the line: Reports** are posted.

By mid-fall quarter 2010 the reports on this page will be updated with 2009-10 degree information.

# Above the line:

Summary of the reports available under this topic. Some explanation about the

## ashboard > Information and Data Management > IDM Wiki Home > Deans and Department Chairs > Degrees Awarded by Major and Program

Degrees Awarded by Major and Program

3 3 Added by Timothy Gatlin, last edited by Timothy Gatlin on May 17, 2010 (view change)

 $\mathbb{Z}$  Edit reports

← Add → @ Tools →